# **Python Dictionary**

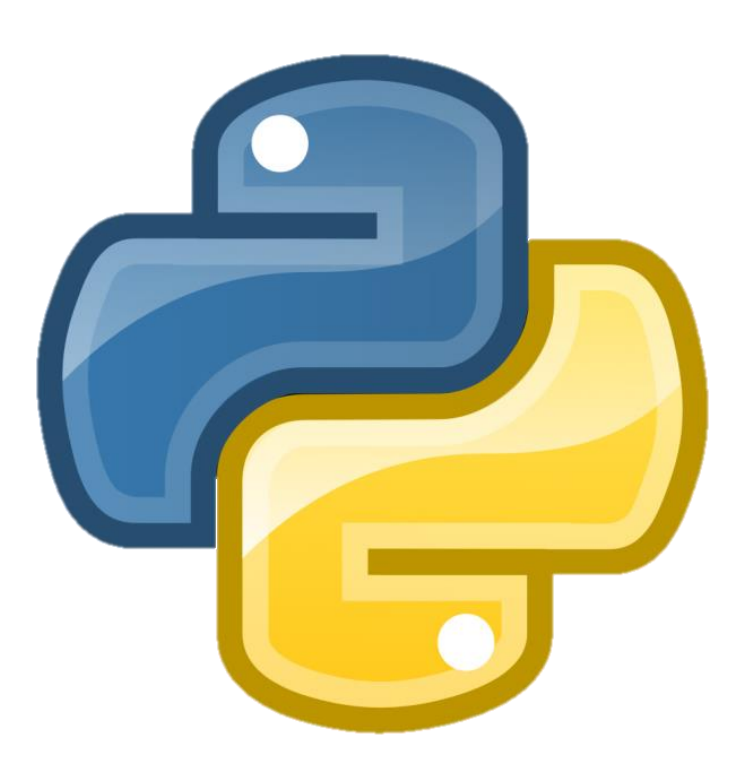

**Written by Nichola Wilkin**

# **Table of Contents**

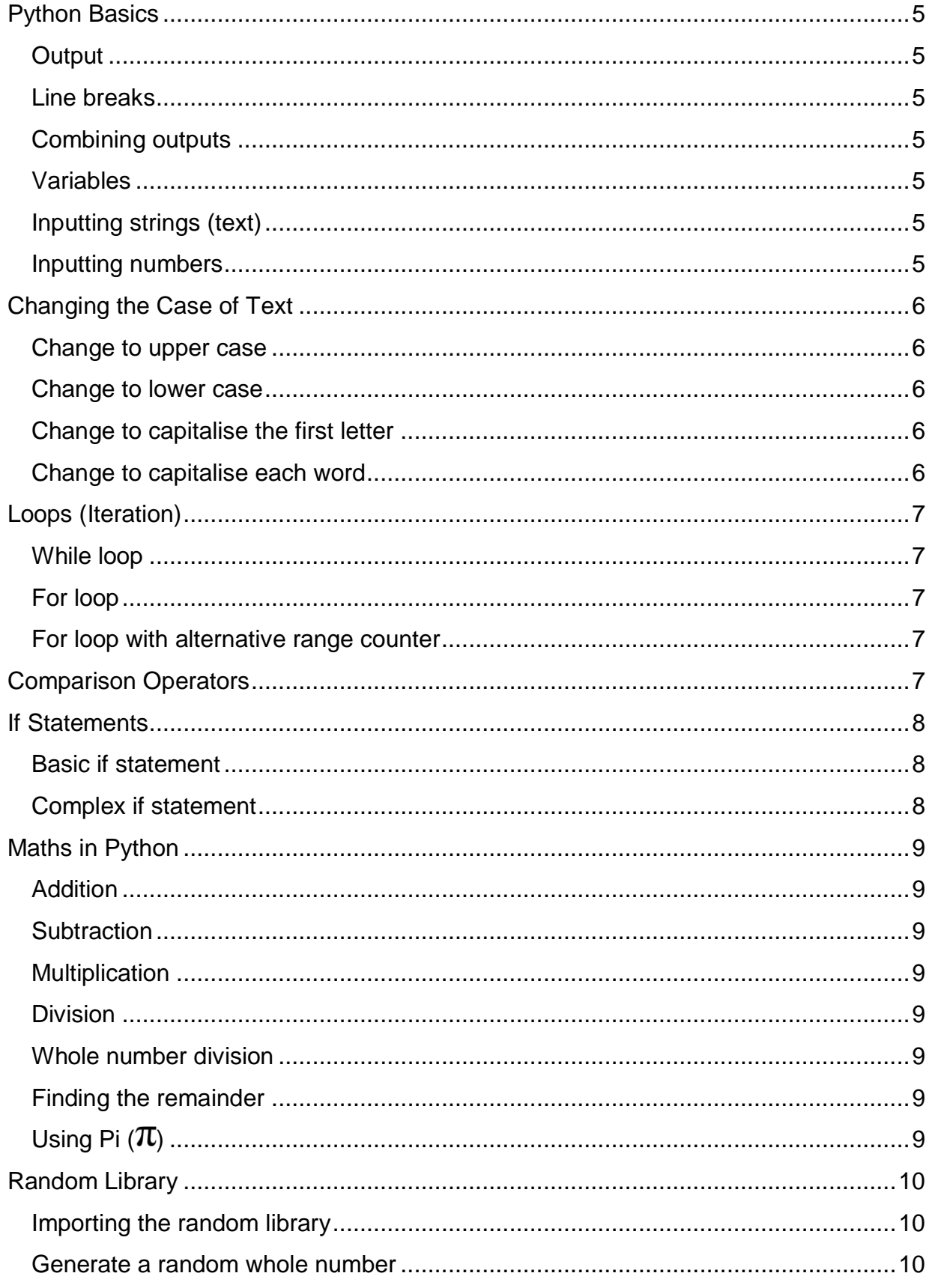

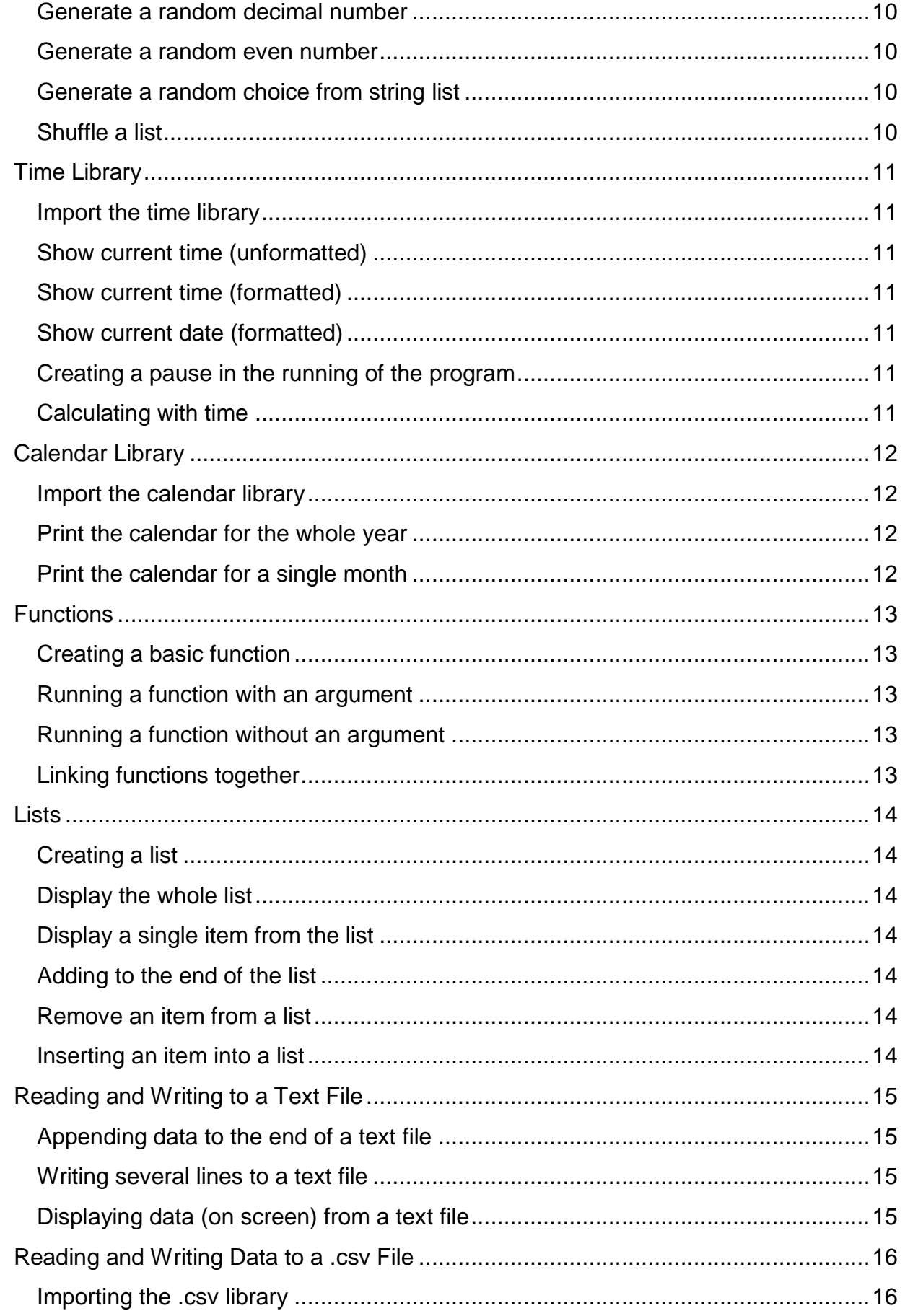

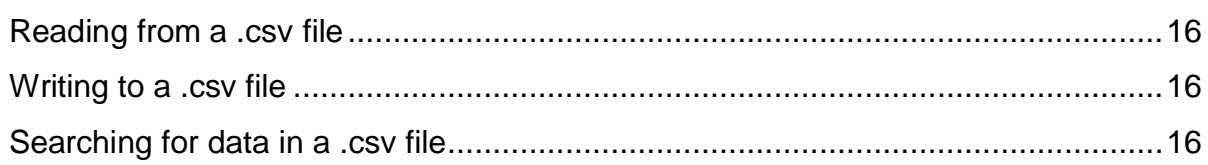

# Python Basics

#### <span id="page-5-1"></span><span id="page-5-0"></span>**Output**

print ("Hello")

#### <span id="page-5-2"></span>**Line breaks**

>>> print("What is green and fluffy?\nA seasick kitten") What is green and fluffy? A seasick kitten

#### <span id="page-5-3"></span>**Combining outputs**

print ("11 divided by  $4 = 7, 11 // 4, " remainder: ", 11%4)$ 

#### <span id="page-5-4"></span>**Variables**

answer =  $3/5$ print (answer)

#### <span id="page-5-5"></span>**Inputting strings (text)**

 $\text{colour} = \text{input}(\text{What is your favourable colour?})$ 

#### <span id="page-5-6"></span>**Inputting numbers**

 $num1 = int(input("Enter a number: "))$ 

# Changing the Case of Text

#### <span id="page-6-1"></span><span id="page-6-0"></span>**Change to upper case**

 $upper = name.upper()$ 

#### <span id="page-6-2"></span>**Change to lower case**

 $lower = name.lower()$ 

#### <span id="page-6-3"></span>**Change to capitalise the first letter**

 $capital = name.capitalize()$ 

#### <span id="page-6-4"></span>**Change to capitalise each word**

 $title = name.title()$ 

# Loops (Iteration)

#### <span id="page-7-1"></span><span id="page-7-0"></span>**While loop**

```
number = 1while number <5:
    print (number)
    number = number + 1
```
#### <span id="page-7-2"></span>**For loop**

```
for counter in range(5):
    print ("Hello World")
```
<span id="page-7-3"></span>**For loop with alternative range counter**

```
for counter in range(3, 20, 2):
    print (counter)
```
# Comparison Operators

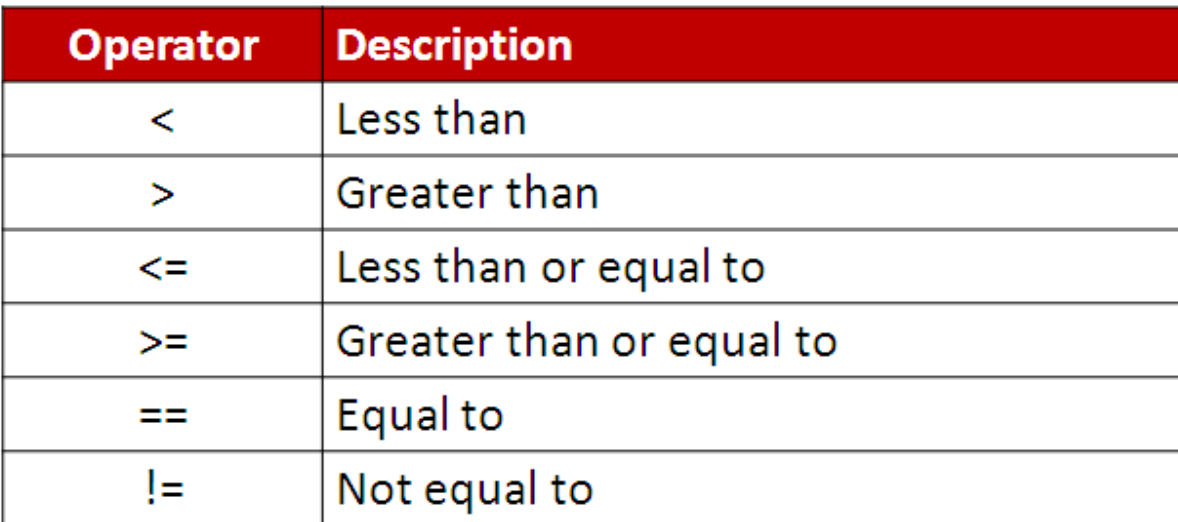

# If Statements

#### <span id="page-8-1"></span><span id="page-8-0"></span>**Basic if statement**

```
num = int(input("Please enter a number: "))if num > 10:
    print ("Too High")
else:
    print ("Thank you")
```
#### <span id="page-8-2"></span>**Complex if statement**

```
if num > 10:
    print ("Too High")
elif num < 0:
    print ("Too Low")
else.print ("Thank you")
```
# Maths in Python

#### <span id="page-9-1"></span><span id="page-9-0"></span>**Addition**

 $3 + 5$ 

# <span id="page-9-2"></span>**Subtraction**

 $2 - 1$ 

<span id="page-9-3"></span>**Multiplication**

 $10*4$ 

<span id="page-9-4"></span>**Division**

 $30/3$ 

<span id="page-9-5"></span>**Whole number division**

 $>> 16 //3$ 5

<span id="page-9-6"></span>**Finding the remainder**

 $>>$  16%3  $\mathbf{I}$ 

# <span id="page-9-7"></span> $Using Pi$   $(\pi)$

import math

 $circle = math.pi$ 

print (circle)

# Random Library

#### <span id="page-10-1"></span><span id="page-10-0"></span>**Importing the random library**

import random

#### <span id="page-10-2"></span>**Generate a random whole number**

 $number = random.random(1,100)$ 

#### <span id="page-10-3"></span>**Generate a random decimal number**

 $decimal = random.minform(1, 10)$ 

#### <span id="page-10-4"></span>**Generate a random even number**

 $even = random.random$ 

#### <span id="page-10-5"></span>**Generate a random choice from string list**

choice = random.choice(["Chicken", "Sheep", "Cow", "Goat"])

#### <span id="page-10-6"></span>**Shuffle a list**

random.shuffle(list)

# Time Library

#### <span id="page-11-1"></span><span id="page-11-0"></span>**Import the time library**

import time

#### <span id="page-11-2"></span>**Show current time (unformatted)**

 $starttime = time.time()$ 

#### <span id="page-11-3"></span>**Show current time (formatted)**

 $now = time. strframe("%H: %M")$ 

#### <span id="page-11-4"></span>**Show current date (formatted)**

date =  $time.strtime("%d/*m/*<sub>W</sub>)$ 

#### <span id="page-11-5"></span>**Creating a pause in the running of the program**

 $time.sleep(1)$ 

#### <span id="page-11-6"></span>**Calculating with time**

 $diff = endtime-starting$ 

# Calendar Library

#### <span id="page-12-1"></span><span id="page-12-0"></span>**Import the calendar library**

import calendar

#### <span id="page-12-2"></span>**Print the calendar for the whole year**

calendar.prcal(2014)

#### <span id="page-12-3"></span>**Print the calendar for a single month**

calendar.prmonth(2015,6)

# Functions

#### <span id="page-13-1"></span><span id="page-13-0"></span>**Creating a basic function**

```
def count (number):
    n = 1while n \leq number:
        print (n)n = n + 1
```
<span id="page-13-2"></span>**Running a function with an argument**

 $>>$  count (10)

#### <span id="page-13-3"></span>**Running a function without an argument**

 $\gg$  hello()

#### <span id="page-13-4"></span>**Linking functions together**

```
def get firstname():
    firstname = input("Please enter your first name: ")
    return firstname
def get surname():
    surname = input ("Please enter your surname: ")
    return surname
if.
    name = " " main " :firstname = get firstname()\texttt{surname} = \texttt{get} \ \texttt{surname}()print ("Hello", firstname, surname)
```
# Lists

### <span id="page-14-1"></span><span id="page-14-0"></span>**Creating a list**

fruit = ["Apple", "Banana", "Strawberry"]

#### <span id="page-14-2"></span>**Display the whole list**

print (fruit)

#### <span id="page-14-3"></span>**Display a single item from the list**

 $print(fruit[2])$ 

#### <span id="page-14-4"></span>**Adding to the end of the list**

fruit.append(newFruit)

#### <span id="page-14-5"></span>**Remove an item from a list**

fruit.remove("Banana")

#### <span id="page-14-6"></span>**Inserting an item into a list**

fruit.insert(1, AnotherFruit)

# Reading and Writing to a Text File

<span id="page-15-1"></span><span id="page-15-0"></span>**Appending data to the end of a text file**

```
f_0 = \text{open}("Python Test.txt", "a+")fo.write("Python is a great language.\ln")
fo.close()
```
#### <span id="page-15-2"></span>**Writing several lines to a text file**

```
fo = open("Python Test.txt", "a+")
aqain = "Y"while \alphaqain == "Y":
    name=input ("Please type in a name: ")
    fo.write(name+"\n")
    again = input("Do you want to enter another name (Y/N)?")again=again.upper()
```
 $fo.close()$ 

#### <span id="page-15-3"></span>**Displaying data (on screen) from a text file**

```
fo = open("Python Test.txt", "r")
script = fo.read()print (script)
```
 $fo.close()$ 

# <span id="page-16-0"></span>Reading and Writing Data to a .csv File

#### <span id="page-16-1"></span>**Importing the .csv library**

import csv

#### <span id="page-16-2"></span>**Reading from a .csv file**

```
myfile = open("students.csv", "rb")reader = csv.reader(mvfile)for row in myfile:
   print(row)
```
myfile.close()

#### <span id="page-16-3"></span>**Writing to a .csv file**

```
myfile = open("students.csv", "a+")
```

```
student num = input("Enter the student number: ")
name = \overline{input} ("Enter student's name: ")
tutor group = input ("Enter the tutor group: ")
gender = input("Enter M or F: ")
```

```
new record =student num+", "+name+", "+tutor group+", "+gender
```

```
myfile.write(str(new record))
myfile.write("\\n")
```

```
myfile.close()
```
#### <span id="page-16-4"></span>**Searching for data in a .csv file**

```
myfile = open("students.csv", "rb")search data = input ("Please enter the data you are looking for: ")
reader=csv.reader(myfile)
for row in myfile:
   if search data in str(row):
       print(row)
```